### **1DE2116:A - Matematyka - Metody optymalizacji EP Rekonstrukcja sygnału kawałkami stałego. LASSO.**

### Maciej Twardy

Materiał przygotowany w ramach projektu "NERW 2 PW. Nauka – Edukacja – Rozwój - Współpraca". Projekt współfinansowany przez Unie Europejska w ramach Europejskiego Funduszu Społeczego. Program Operacyjny Wiedza Edukacja Rozwój 2014-2020, Os priorytetowa III Szkolnictwo Wyzsze dla gospodarki i rozwoju, Działanie 3.5 Kompleksowe programy szkół wyższych.

# **1 Wstęp**

Będziemy rozpatrywać zagadnienie dopasowanie kawałkami stałego (ang. *piece-wise constant fitting*) [1]). Załóżmy, że dysponujemy wynikami pomiaru kawałkami stałego sygnału *y*. Pomiary te są obarczone szumem, zatem to co mamy do dyspozycji to wektor próbek  $\tilde{y}$ . Oznaczmy przez  $y \in \mathbb{R}^n$  wektor próbek sygnału, przez  $\tilde{y} \in \mathbb{R}^n$  wektor próbek pomiaru.

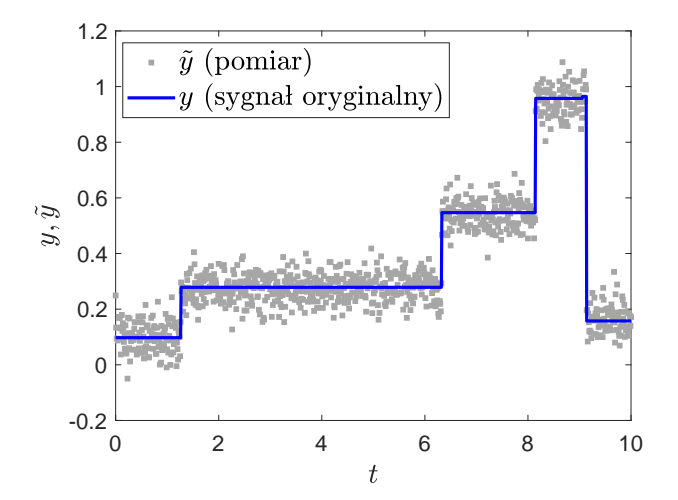

**Rysunek 1:** Sygnał kawałkami stały *y* i jego zaszumiony pomiar  $\tilde{y}$ .

Chcemy wyznaczyć estymatę (wektor) ˆ*y* sygnału *y*. Poszukiwanie takiej estymaty możemy sformułować jako zadanie optymalizacji (tzn. ˆ*y* jest rozwiązaniem rozpatrywanego zadania optymalizacji)

$$
\underset{v}{\text{minimize}} \quad \left\| \tilde{y} - v \right\|_{2}^{2} \tag{1a}
$$

$$
subject to \quad \mathbf{card}(Dv) \leq k \tag{1b}
$$

gdzie **card**(*u*) oznacza liczbę elementów niezerowych wektora *u* (w rozpatrywanym przypadku *u* = *Dv*), *k* jest przyjętą (arbitralnie) maksymalną liczbą zmian wartości sygnału, zaś *D* i *Dv*, odpowiednio,

$$
D = \begin{bmatrix} -1 & 1 & 0 & \cdots & 0 \\ 0 & -1 & 1 & \cdots & 0 \\ \vdots & & & \ddots & \\ 0 & \cdots & 0 & -1 & 1 \end{bmatrix}, \quad Dv = \begin{bmatrix} v_2 - v_1 \\ v_3 - v_2 \\ \vdots \\ v_n - v_{n-1} \end{bmatrix}.
$$
 (2)

Z konstrukcji macierzy *D* wynika, że *D* ∈ R<sup>(*n*−1)×*n*</sup>. Problem (1) jest bardzo trudnym zadaniem optymalizacji, możemy jednak, wykorzystując normę *l*1, zastąpić je różnymi heurystykami, np.

$$
\underset{v}{\text{minimize}} \quad \left\| \tilde{y} - v \right\|_{2}^{2} \tag{3a}
$$

$$
subject to \t ||Dv||_1 \leqslant q \t\t(3b)
$$

dla odpowiednio dobranej liczby *q*, lub

minimize 
$$
\|\tilde{y} - v\|_2^2 + \tau \|Dv\|_1
$$
 (4)

dla odpowiednio dobranego parametru *τ*. Zadanie (4) spotyka się również pod nazwą LASSO (ang. *least absolute shrinkage and selection operator* ). Sformułowanie LASSO jest jedną z podstawowych metod poszukiwania tzw. reprezentacji rzadkich, odgrywających ważną rolę między innymi w kompresji sygnałów [1]. Sformułowania (3) i (4) nie są sobie równoważne, nie są również równoważne zadaniu (1), będąc jedynie jego pewnym przybliżeniem. Niezwykle istotną cechą zadań (3) i (4) jest to, że są zadaniami wypukłymi. Estymatę  $\hat{y}$  możemy też wyznaczyć rozwiązując modyfikacje (3) i (4) w postaci

$$
\underset{v}{\text{minimize}} \quad \left\| \tilde{y} - v \right\|_2 \tag{5a}
$$

$$
subject to \t ||Dv||_1 \leqslant q \t\t(5b)
$$

dla odpowiednio dobranej liczby *q*, oraz, odpowiednio,

$$
\underset{v}{\text{minimize}} \quad \left\| \tilde{y} - v \right\|_2 + \tau \left\| Dv \right\|_1 \tag{6}
$$

dla odpowiednio dobranego parametru *τ* .

## **2 Zadania**

**Zadanie 1.** Pobrać plik danych Data01.mat (ISOD). Dla pobranych danych wyznaczyć rozwiązania zadań (3) i (4), dla różnych wartości parametrów *q* i *τ* . Należy skorzystać w tym celu z pakietu CVX [2]. Wygenerować wykresy podobne do przedstawionych na Rys. 1-2. Przy konstruowaniu macierzy *D* można skorzystać z funkcji diag. Należy zwrócić uwagę, że zamiast tworzyć macierz *D*, można zamiast *Dv* użyć składni v(2:end)-v(1:end-1), gdzie end jest dostępnym w środowisku Matlab© obiektem, który zwraca wartość indeksu ostaniego elementu wektora.

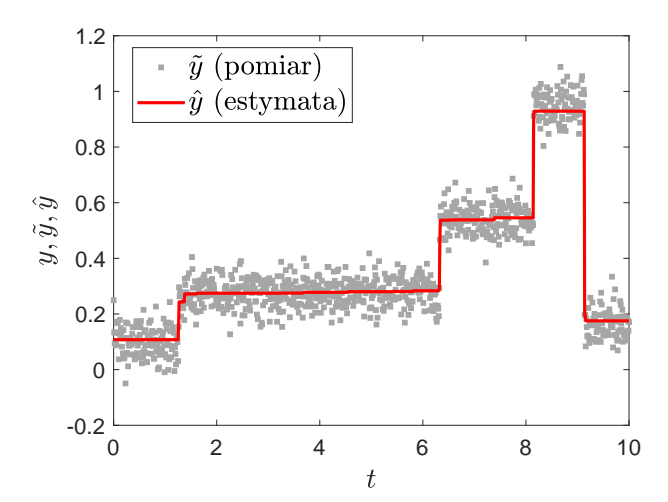

**Rysunek 2:** Rekonstrukcja ˆ*y* sygnału kawałkami stałego *y* na podstawie pomiaru ˜*y*.

**Zadanie 2.** Zamiast (5) i (6) możemy rozpatrzyć inne modyfikacje, np.

$$
\underset{v}{\text{minimize}} \quad \left\| \tilde{y} - v \right\|_{1} \tag{7a}
$$

$$
subject to \t ||Dv||_1 \leqslant q \t\t(7b)
$$

dla odpowiednio dobranej liczby *q*, oraz, odpowiednio,

$$
\underset{v}{\text{minimize}} \quad \left\| \tilde{y} - v \right\|_{1} + \tau \left\| Dv \right\|_{1} \tag{8}
$$

dla odpowiednio dobranego parametru *τ*, które można sprawoadzić do postaci zadań LP [3] i rozwiązać np. korzystając z a) procedury linprog, b) procedury solve środowiska Matlab©. Sprowadzając (7) i (8) do zadań LP na ogół korzysta się z faktu, że zadanie optymalizacji

$$
\underset{v}{\text{minimize}} \quad f_0(v) \tag{9a}
$$

subject to 
$$
f_i(v) \leq 0, \quad i = 1, ..., m
$$
 (9b)

$$
h_i(v) = 0, \quad i = 1, \dots, p \tag{9c}
$$

jest równoważne zadaniu

$$
\underset{\varepsilon,v}{\text{minimize}} \quad \varepsilon \tag{10a}
$$

$$
subject to \t f_0(v) \leq \varepsilon \t (10b)
$$

$$
f_i(v) \leq 0, \quad i = 1, \dots, m \tag{10c}
$$

$$
h_i(v) = 0, \quad i = 1, \dots, p \tag{10d}
$$

Przekształć (7) i (8) do postaci LP

$$
\underset{x}{\text{minimize}} \quad c^{\mathrm{T}} x \tag{11a}
$$

$$
subject to \quad Ax \leq b \tag{11b}
$$

i wyznacz rozwiązania korzystając z a) procedury linprog, b) procedury solve środowiska Matlab©.

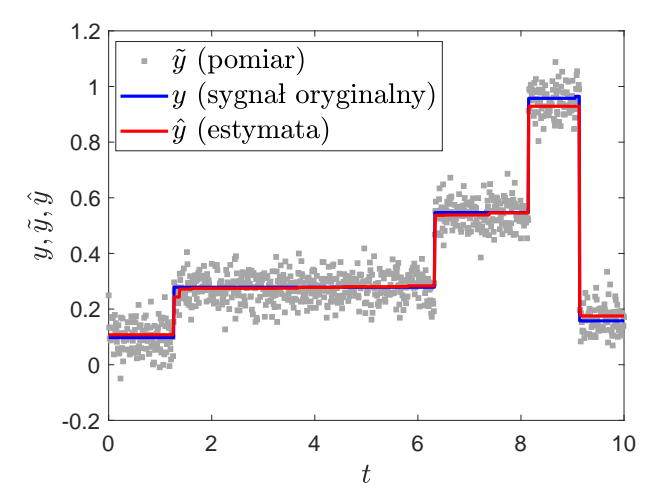

**Rysunek 3:** Rekonstrukcja sygnału kawałkami stałego. "Prawdziwy" sygnał *y* na ogól nie jest znany.

#### **Wskazówka do Zadania 2**

Rozpatrujemy zadanie

$$
\underset{v}{\text{minimize}} \quad \left\| \tilde{y} - v \right\|_{1} \tag{12a}
$$

$$
subject to \t ||Dv||_1 \leqslant q \t\t(12b)
$$

gdzie  $y \in \mathbb{R}^n$ ,  $q \in \mathbb{R}$ ,  $D \in \mathbb{R}^{m \times n}$  są dane, natomiast  $v \in \mathbb{R}^n$ jest wektorem zmiennych optymalizacyjnych. Zadanie (12) jest równoważne zadaniu

$$
\underset{v,\mu}{\text{minimize}} \quad \sum_{i=1}^{n} |\tilde{y}_i - v_i| \tag{13a}
$$

subject to 
$$
\sum_{i=1}^{m} |\mu_i|_1 \leqslant q
$$
 (13b)

$$
\mu = Dv \tag{13c}
$$

gdzie

$$
\mu = \begin{bmatrix} \mu_1 \\ \vdots \\ \mu_m \end{bmatrix} \in \mathbb{R}^m.
$$
\n(14)

Zadanie (13) jest równoważne zadaniu

$$
\underset{v,\mu,\xi,\delta}{\text{minimize}} \quad \sum_{i=1}^{n} \xi_i \tag{15a}
$$

subject to 
$$
|\tilde{y}_i - v_i| \le \xi_i, \quad i = 1, ..., n
$$
 (15b)

$$
\sum_{i=1}^{m} \delta_i \leqslant q \tag{15c}
$$

$$
|\mu_i| \leq \delta_i, \quad i = 1, \dots, m \tag{15d}
$$

$$
\mu = Dv \tag{15e}
$$

Zadanie (15) jest równoważne zadaniu

$$
\underset{v,\mu,\xi,\delta}{\text{minimize}} \quad \sum_{i=1}^{n} \xi_i \tag{16a}
$$

subject to 
$$
-\xi_i \leq \tilde{y}_i - v_i \leq \xi_i, \quad i = 1, ..., n \quad (16b)
$$

$$
\sum_{i=1}^{m} \delta_i \leqslant q \tag{16c}
$$

$$
-\delta_i \leq \mu_i \leq \delta_i, \quad i = 1, \dots, m \tag{16d}
$$

$$
\mu = Dv \tag{16e}
$$

Zadanie (16) jest równoważne zadaniu

$$
\underset{v,\mu,\xi,\delta}{\text{minimize}} \quad \mathbf{1}_n^{\mathrm{T}} \xi \tag{17a}
$$

$$
subject to \quad -\xi \leq \tilde{y} - v \leq \xi \tag{17b}
$$

$$
\mathbf{1}_m^{\mathrm{T}} \delta \leqslant q \tag{17c}
$$

$$
-\delta \leqslant \mu \leqslant \delta \tag{17d}
$$

$$
\mu = Dv \tag{17e}
$$

gdzie

$$
\xi = \begin{bmatrix} \xi_1 \\ \vdots \\ \xi_n \end{bmatrix} \in \mathbb{R}^n, \quad \delta = \begin{bmatrix} \delta_1 \\ \vdots \\ \delta_m \end{bmatrix} \in \mathbb{R}^m, \quad (18)
$$

$$
\mathbf{1}_n = \begin{bmatrix} 1 \\ \vdots \\ 1 \end{bmatrix} \in \mathbb{R}^n, \quad \mathbf{1}_n = \begin{bmatrix} 1 \\ \vdots \\ 1 \end{bmatrix} \in \mathbb{R}^m. \tag{19}
$$

Zadanie (17) jest równoważne zadaniu

$$
\underset{v,\xi,\delta}{\text{minimize}} \quad \mathbf{1}_n^{\text{T}} \xi \tag{20a}
$$

subject to 
$$
-\xi \leq \tilde{y} - v \leq \xi
$$
 (20b)

 $\mathbf{1}_m^{\mathrm{T}} \delta \leqslant q$  (20c)

$$
-\delta \leqslant Dv \leqslant \delta \tag{20d}
$$

Zadanie (20) jest równoważne zadaniu

$$
\begin{array}{ll}\n\text{minimize} & \mathbf{1}_n^{\text{T}} \xi \quad (21a) \\
\text{subject to} & -\xi \leq \tilde{y} - v \quad (21b)\n\end{array}
$$

$$
\tilde{y} - v \le \xi \tag{21c}
$$
\n
$$
\mathbf{1}_m^{\mathrm{T}} \delta \le q \tag{21d}
$$

$$
-\delta \leqslant Dv \tag{21e}
$$
  

$$
Dv \leqslant \delta \tag{21f}
$$

czyli

$$
\underset{v,\xi,\delta}{\text{minimize}} \quad \mathbf{1}_n^{\mathrm{T}} \xi \tag{22a}
$$

subject to 
$$
\begin{bmatrix} I_n & -I_n & 0_{n \times m} \\ -I_n & -I_n & 0_{n \times m} \\ 0_{1 \times n} & 0_{1 \times n} & \mathbf{1}_m^{\mathrm{T}} \\ -D & 0_{m \times n} & -I_m \\ D & 0_{m \times n} & -I_m \end{bmatrix} \begin{bmatrix} v \\ \xi \\ \delta \end{bmatrix} \leqslant \begin{bmatrix} \tilde{y} \\ -\tilde{y} \\ q \\ 0_m \end{bmatrix}
$$
 (22b)

Przyjmując oznaczenia

$$
A = \begin{bmatrix} I_n & -I_n & 0_{n \times m} \\ -I_n & -I_n & 0_{n \times m} \\ 0_{1 \times n} & 0_{1 \times n} & \mathbf{1}_m^{\mathrm{T}} \\ -D & 0_{m \times n} & -I_m \\ D & 0_{m \times n} & -I_m \end{bmatrix}, \quad c = \begin{bmatrix} 0_n \\ \mathbf{1}_n \\ 0_m \end{bmatrix}, \quad b = \begin{bmatrix} \tilde{y} \\ -\tilde{y} \\ q \\ 0_m \\ 0_m \end{bmatrix}
$$
(23)

oraz

$$
x = \begin{bmatrix} v \\ \xi \\ \delta \end{bmatrix} . \tag{24}
$$

możemy zapisać zadanie (22) w postaci

$$
\underset{x}{\text{minimize}} \quad c^{\mathrm{T}} x \tag{25a}
$$

$$
subject to \quad Ax \leq b \tag{25b}
$$

Podobnie, można pokazać, że zadanie

$$
\underset{v}{\text{minimize}} \quad \left\| \tilde{y} - v \right\|_{1} + \tau \left\| Dv \right\|_{1} \tag{26}
$$

jest równoważne zadaniu

$$
\underset{v,\xi,\delta}{\text{minimize}} \quad \sum_{i=1}^{n} \xi_i + \tau \sum_{i=1}^{m} \delta_i \tag{27a}
$$

subject to 
$$
-\xi \leq x - v \leq \xi
$$
 (27b)

$$
-\delta \leqslant Dv \leqslant \delta \tag{27c}
$$

czyli

$$
\underset{v,\xi,\delta}{\text{minimize}} \quad \mathbf{1}_n^{\text{T}} \xi + \tau \mathbf{1}_m^{\text{T}} \delta \tag{28a}
$$

$$
subject to \quad -\xi \leqslant x - v \leqslant \xi \tag{28b}
$$

$$
-\delta \leqslant Dv \leqslant \delta \tag{28c}
$$

Sprowadzenie tego zadania do postaci (25) jest już relatywnie proste.

## **Literatura**

- [1] G.C. Calafiore and L. El Ghaoui. *Optimization Models*. Control systems and optimization series. Cambridge University Press, 2014.
- [2] Inc. CVX Research. CVX: Matlab software for disciplined convex programming, version 2.0. http://cvxr.com/cvx, August 2012.
- [3] Stephen Boyd and Lieven Vandenberghe. *Convex Optimization*. Cambridge University Press, New York, NY, USA, 2004. http://web.stanford.edu/~boyd/cvxbook/.